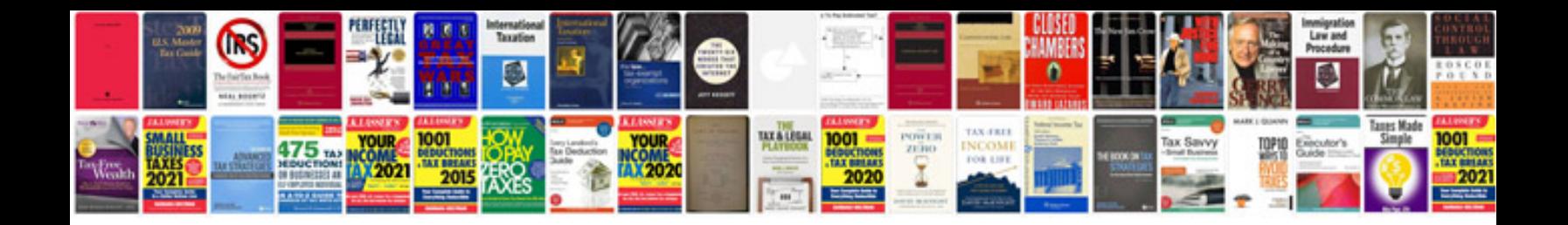

**How to convert excel spreadsheet into word document**

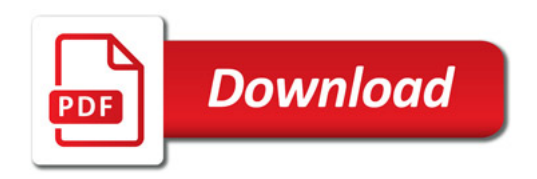

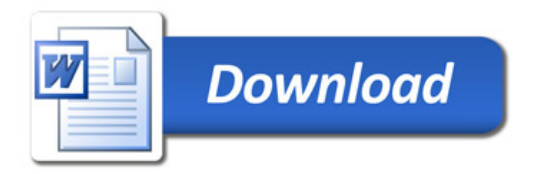